**VCS-273Q&As**

Administration of Veritas NetBackup 7.6.1 and NetBackup Appliances 2.6.1

### **Pass Veritas VCS-273 Exam with 100% Guarantee**

Free Download Real Questions & Answers **PDF** and **VCE** file from:

**https://www.leads4pass.com/vcs-273.html**

### 100% Passing Guarantee 100% Money Back Assurance

Following Questions and Answers are all new published by Veritas Official Exam Center

**Colonization** Download After Purchase

- **@ 100% Money Back Guarantee**
- **63 365 Days Free Update**

**Leads4Pass** 

800,000+ Satisfied Customers

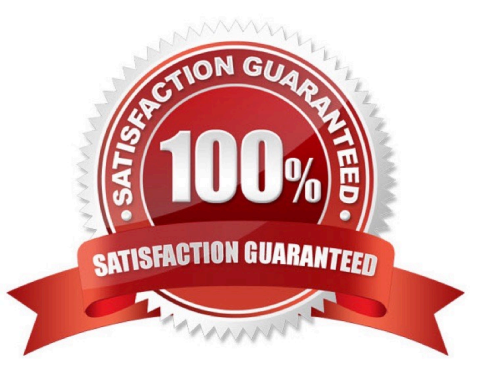

## **Leads4Pass**

#### **QUESTION 1**

What is the state of the catalog backup media after successful completion of a catalog recovery using the Catalog Recovery Wizard?

- A. Suspended
- B. Active
- C. Imported
- D. Frozen
- Correct Answer: D

#### **QUESTION 2**

NetBackup has frozen some of the tapes added to the robot.

Which log must be enabled to determine why the tapes were frozen?

A. ltid

- B. robots
- C. bptm
- D. bpdm
- Correct Answer: C

#### **QUESTION 3**

What is required to implement Auto Image Replication?

- A. BasicDisk or AdvancedDisk storage units and at least one Master Server
- B. OST-compliant appliances or MSDP and at least one Master Server
- C. OST-compliant appliances or MSDP and at least two Master Servers
- D. BasicDisk or AdvancedDisk storage units and at least two Master Servers

Correct Answer: C

# **Leads4Pass**

#### **QUESTION 4**

An administrator is using the CLISH to transfer a patch that has been downloaded from the NetBackup appliance support website to the appliance. Which command should the administrator use to export the share from the appliance?

- A. Manage > Settings > Share Open
- B. Manage > Software > Patches > Share Open
- C. Manage > Software > Share Open
- D. Manage > Support > Software > Share Open

Correct Answer: C

#### **QUESTION 5**

What happens if the Maximum data streams property is enabled for a particular client?

A. NetBackup ignores Maximum jobs per client and uses either Limit jobs per policy or Maximum indexing jobs per indexing server, whichever is lowest

B. NetBackup ignores Maximum jobs per client and uses either Maximum data streams or Limit jobs per policy, whichever is lowest

C. NetBackup ignores Maximum indexing jobs per indexing server and uses Maximum jobs per client or the Limit jobs per policy, whichever is lowest

D. NetBackup ignores Limit jobs per policy and uses either Maximum data streams or Maximum jobs per client, whichever is lowest

Correct Answer: B

[VCS-273 VCE Dumps](https://www.leads4pass.com/vcs-273.html) [VCS-273 Study Guide](https://www.leads4pass.com/vcs-273.html) [VCS-273 Braindumps](https://www.leads4pass.com/vcs-273.html)